PIERRE 24

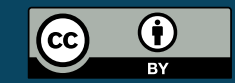

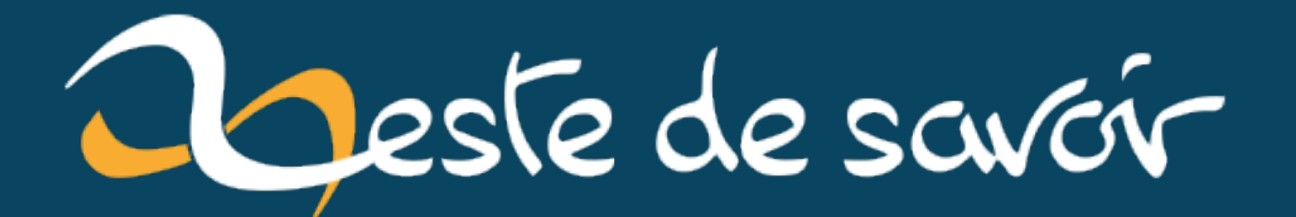

# Dois-je changer de système d'exploitation?

4 novembre 2022

# **Table des matières**

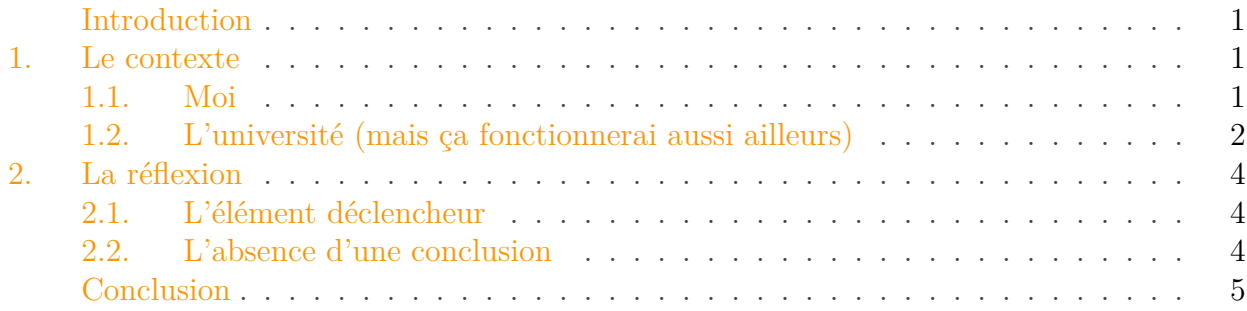

### <span id="page-2-0"></span>**Introduction**

Je suis, bon gré mal gré, utilisateur de Linux depuis 15 ans. J'ai donc adopté Linux sur chacun des ordinateurs que je possède, et bien que je possède un *dual boot* "au cas où", je n'y vais qu'une fois de temps à autre, principalement pour jouer. <sup>1</sup> Parti d'Ubuntu 6.06, j'ai tourné dans les distributions basées sur Debian (différents variant d'Ubuntu, Linux Mint et Debian *itself*) pour récemment passer à Fedora.

Néanmoins, mon usage "professionnel" de Linux est sur le point de rentrer en opposition avec la logique de réduction des couts de mon institution. Et je suis en train de me poser la question : à quoi me servirai encore Linux aujourd'hui?

### <span id="page-2-1"></span>**1. Le contexte**

### <span id="page-2-2"></span>**1.1. Moi**

Si, au début, j'étais sous Linux *pour le fun*, j'ai appris à apprécier les qualités et les défauts de cet environnement. Si je devais citer ce que j'ai le plus aimé, c'est apt (ou maintenant, dnf) : installer des programmes et les mettre à jour est tellement  $SIMPLE$ <sup> $1$ </sup> Même re-compiler un programme avec ./configure; make; sudo make install est facilité par le fait qu'il est quand même plus simple de taper un apt install pour installer certaines dépendances.<sup>2</sup>

Mon profil est évidemment très *Linux-compatible*. Programmateur amateur à mes heures perdues et ayant ensuite réalisé un cursus universitaire dans une faculté de chimie (m'étant plus particulièrement intéressé à la chimie quantique), c'est avec un plaisir coupable que j'ai

<sup>1.</sup> Et encore, c'est Civilization 6, il se pourrait qu'il tourne très bien avec [Proton](https://en.wikipedia.org/wiki/Proton_(software))  $\sigma$ , j'ai juste jamais essayé.

<sup>1.</sup> Dans la limite des stocks disponibles, *of course*.

<sup>2.</sup> Dans la limite des stocks disponibles, et sous couvert d'un README correct, j'entends bien.

découvert que Linux<sup>3</sup> était la distribution la plus utilisée sur les super-calculateurs et que mes heures passées à détruire des distributions Linux pour apprendre des commandes allaient enfin servir. De manière générale, énormément de codes scientifiques sont a) gratuit et b) développé sous Linux ou facilement compilables, afin justement de pouvoir être utilisés sur de tels super-calculateurs.

Ma thèse de doctorat, qui a suivi, n'a fait que confirmer cette impression : les simulations se réalisaient sur des super-calculateurs sus-mentionné, tandis que l'analyse se faisait à l'aide de programmes compatibles Linux : même les programmes scientifiques payants y sont disponibles. Par ailleurs, vu qu'un article scientifique peut s'écrire avec LaTeX, j'ai réussi à m'en sortir sans utiliser Microsoft Office. Et quand bien même, LibreOffice, qui c'est globalement amélioré depuis que l'utilise, est une alternative potable à Word quand la mise en page n'est pas trop compliquée (ou que ce n'est pas le but) et mes traitements de données sont en partie dû à LibreOffice Calc (les graphes étant réalisés avec [gnuplot](http://www.gnuplot.info/)  $\mathbb{C}^2$ , parce qu'il faut être sérieux quand même). Autre gros avantage, il y a une pléthore de libraires Python permettant d'analyser des données et facilement accessibles.

Par contre, je me rends très bien compte que j'ai de la chance : d'autres doctorants doivent interagir avec des programme sous (des versions antédiluviennes de) Windows<sup>4</sup>, et de manière générale, mon domaine d'étude s'y prête très bien (et mon promoteur était compréhensif). Utiliser Linux dans d'autres branches d'études relève toujours du défi. Par ailleurs, je pourrai sembler dire que Linux est le seul mal loti, mais même les macs ont leur lot de difficultés quand il s'agit de programmes développés pour une audience scientifique.

Bien entendu choisir Linux vient avec son lot de difficultés intrinsèques. La principale dans mon cas étant que je suis prié de fournir mon propre matériel (on installe pas n'importe quoi sur une machine de l'université) et que je peux me brosser pour le support (le support de mon université, c'est principalement Windows et un peu Mac). Heureusement que je sais ce que je fais

i

En conclusion, le fait que je puisse travailler sous Linux est un **luxe** que je m'accorde. Et si c'est un luxe, c'est que c'est pas fondamentalement nécessaire.

### <span id="page-3-0"></span>**1.2. L'université (mais ça fonctionnerai aussi ailleurs)**

Ceci n'est pas un pamphlet contre mon université, pour laquelle je travaille toujours, et qui n'y peut en fait pas grand chose.

Ce n'est même pas une attaque contre Microsoft : j'ai passé l'âge du "Microsoft c'est caca". Non, Microsoft, c'est une entreprise, qui cherche à faire des profits. Je ne suis pas d'accord avec les décisions qu'elle prend, mais pareil, elles sont logiques et justifiables.

Pendant ce temps, la crise. Le financement de la recherche en Belgique bien que correct, n'est pas exceptionnel, et celui des universités pour la partie enseignement suis le même traitement. Je ne vous apprends rien si je vous dis que ce n'est pas spécialement une priorité gouvernementale,

<sup>3.</sup> Généralement CentOS, faut pas rigoler …

<sup>4.</sup> Dès qu'il s'agit d'interagir avec un instrument de mesure, c'est fini.

#### 1. Le contexte

surtout en ces temps troublés. Bref, on fait ce qu'on peut avec ce qu'on a et de temps à autre, on râle un peu dans la presse ou aux cabinets ministériels.

Les informaticiens, ça coute affreusement cher : c'est un métier en pénurie, comme le rappelle régulièrement [le FOREM](https://www.leforem.be/former/horizonsemploi/metier/index-demande.html)  $\sigma$  (notre Pôle Emploi à nous) et c'est pas près de changer. Loi de l'offre et de la demande oblige, les informaticiens ont plein d'avantage en nature dans le privé que l'université ne peut même pas rêver de leur offrir. On peine à en recruter et à les garder, avec tous les défauts que ça implique.

Alors quand en mars 2020 on passe en mode confinement total, c'est dur. Pour prendre un exemple, les cours sont hébergés sur une plateforme [Moodle](https://moodle.org/)  $\sigma$ , que l'université héberge(ait) en interne afin de pouvoir ajouter des fonctionnalités. Il a très vite été décidé que cette plateforme servirait pour réaliser les examens cette année là : heureusement qu'un test de charge en conditions réelles (un formulaire à valider sur ladite plateforme en un temps imparti, pour maximiser le nombre de connexions simultannées) a été réalisé auparavant : l'infrastructure n'avait jamais été dimensionnée pour ca<sup>5</sup>

C'est dans ce contexte que débarque alors Microsoft et sa solution de visualisation, le fameux [Microsotf Teams](https://www.microsoft.com/en/microsoft-teams/group-chat-software)  $\mathbb{Z}$ . Ca aurait pu être un autre, c'est Microsoft que nous avons choisi, et qui nous servira durant toute la période COVID (… Et j'espère que je pourrai continuer à parler au passé). Avec une promesse : si ça fonctionne, on passera plusieurs services (mail et Cloud, principalement) chez Microsoft au lieu de les héberger en interne. Bien entendu, ça a fonctionné č

Bien entendu, j'aurais préféré que ça ne soit pas le cas, mais en fait, c'est même pas la question : dans le contexte budgétaire actuel, il est logique que mon université cherche à externaliser un maximum. On peut discuter du pour, du contre et ce que ça implique, mais d'un point de vue décisionnel, c'est un choix tout à fait logique et justifié. C'est d'ailleurs le contraire qui aurait été étonnant.

#### Un exemple parmi tant d'autres

i

Vous savez quel est le "monopole" qui nous affecte tous et dont on parle globalement assez peu? Celui des serveurs mails. Aujourd'hui, si vous montez votre propre serveur mail et que vous essayez d'interagir avec des services connus (GMail, hotmail, etc), vous êtes au mieux dans les spams, dans la plupart des cas votre message n'arrive jamais. Bien entendu, ça se justifie par la lutte contre le spam.

Mais il y a un autre problème : les administrateurs systèmes (ou plutôt des *bots*, j'imagine) ont le *ban* un peu facile et très large. Et vous vous doutez bien que les étudiants d'une université ne sont pas tous des pros de la sécurité informatique, il arrive donc qu'une adresse de l'université soit détournée à des fins malveillantes. Résultat, ces derniers mois, nous étions régulièrement bannis par Microsoft, qui ne fait pas dans la dentelle et banni tout le domaine. Interagir avec des collaborateurs externes devenait donc un jeu de "tu as reçu mon mail ?". Joie

Bien entendu, on nous a promis que tout rentrera dans l'ordre une fois que nous aurions migré chez Microsoft…

<sup>5.</sup> Ils ne me liront probablement jamais, mais rétrospectivement, ils ont quand même assuré de fou, parce que les examens se sont globalement bien déroulé cette année là.

## <span id="page-5-0"></span>**2. La réflexion**

### <span id="page-5-1"></span>**2.1. L'élément déclencheur**

Me voici donc arrivé au moment où l'université me recommande donc d'installer [Outlook](https://outlook.live.com/owa/) (mail et calendrier) et [OneDrive](https://www.microsoft.com/en-us/microsoft-365/onedrive/online-cloud-storage) (Cloud). Bien entendu, ce n'est pas possible en l'état sous Linux. Trois "solutions" :

- 1. Je pourrais continuer à utiliser [Thunderbird](https://www.thunderbird.net/en-US/)  $\mathbb{Z}$  pour les mails (et le calendrier ?) et il existe un [client libre OneDrive](https://github.com/abraunegg/onedrive)  $\mathfrak{g}$ .
- 2. Je pourrais utiliser les interfaces web de ces deux services, qui sont globalement correctes (et même l'interface web de la suite Office est potable). Notez que le client Teams sous Linux n'est jamais que l'interface web derrière un [Electron](https://www.electronjs.org/)  $\mathbb{Z}$  et que j'ai prophétisé que Microsoft finira par se diriger vers ça pour la plupart de ces programmes, si ce n'est déjà le cas.
- 3. Machine virtuelle.

Aucune de ces solutions n'est vraiment satisfaisante, parce que ces deux programmes sont les arbres qui cachent la forêt : il est évident que l'université continuera d'utiliser les outils mis à dispositions par Microsoft pour différentes tâches, et que la liste des choses qu'on me demandera de faire dépassera la capacité du client web (il suffit de comparer la différence entre Teams sous Windows et l'interface web) ou de programmes libres dont les fonctionnalités dépendent de la disponibilité des développeurs et d'une API compatible.

Et puis, ça me fatigue : toujours lutter, alors qu'il me suffirait de retourner sous Windows. Et puis, est ce que c'est toujours si mal que ça? Après tout, on raconte que [PowerShell](https://en.wikipedia.org/wiki/PowerShell)  $\sigma$  est au moins aussi puissant que *bash*. Il y a le Microsoft Store. LaTeX y est évidemment disponible, et je pourrais arrêter d'embêter mon monde et enfin utiliser ma licence Microsoft Office. Et au pire, il y a toujours le [Windows Subsystem for Linux](https://learn.microsoft.com/en-us/windows/wsl/about)  $\mathbb{Z}$  dont mon collègue semble très heureux. Et puis, l'université pourra enfin me prêter du matériel.

Et puis, on peut très bien défendre le logiciel libre sous Windows.

Et puis sinon, il reste toujours macOS. C'est de l'UNIX, c'est tout *shiny* et la majorité de mon laboratoire l'utilise.

### <span id="page-5-2"></span>**2.2. L'absence d'une conclusion**

#### Est ce que Linux a perdu? Est ce que j'ai perdu la foi?

J'aimerais vous dire que non, mais ma réflexion ces derniers jours était que ma conviction de Linuxien était confortable tant qu'elle n'était pas mise en difficulté. La vérité, c'est que je suis probablement le seul chercheur sous Linux de mon département (et qu'on doit pas être nombreux dans l'université<sup>1</sup>), et que j'étais assez stupide pour imaginer pouvoir régler tout mes problèmes dans mon coin. Lutter contre le système, c'est marrant quand c'est pas trop difficile et quand on a le temps de s'y consacrer. À mon niveau, je commence à me demander si ça ne devient pas du fanatisme aveugle.

<sup>1.</sup> Il y en a un peu plus chez les physiciens.

D'un autre côté, 15 ans de Linux, ça laisse des traces : j'ai l'habitude d'utiliser Linux, et j'y ai optimisé mon *worflow*. Pour le dire autrement, je suis particulièrement efficace sous Linux, et en changer reviendrait à adapter le tout et à être moins efficace pendant un temps. Est ce que ça vaut la peine?

Est ce que c'est ça, devenir adulte? Abandonner ces convictions et être raisonnable?

### <span id="page-6-0"></span>**Conclusion**

J'aimerais pouvoir finir ce billet par la réponse à toutes les questions que je pose. Mais c'est un vrai billet d'opinion : la vérité, c'est que je suis sincèrement perdu et que je cherche des pistes de réflexion.

Toute réflexion de votre part est donc la bienvenue! Merci de m'avoir lu, et à vous